## **Edit**

## "Edit" toolbar

The toolbar **Edit** provides controls to edit created graphic objects. It allows to copy, move, group together, ungroup, rotate and delete. Meaning of individual buttons is listed in the following table.

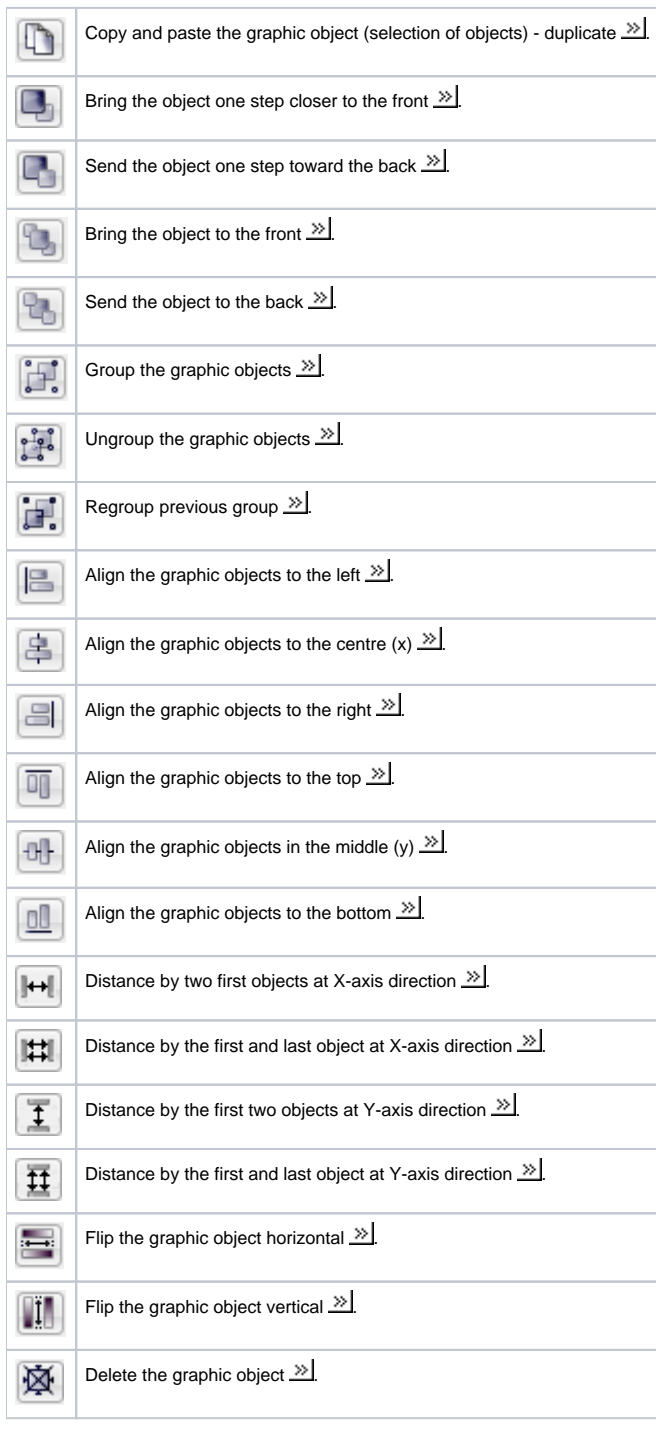

**Related pages:**

[Toolbars](https://doc.ipesoft.com/pages/viewpage.action?pageId=3443406)